**УДК 378.146 DOI: 10.36550/2415-7988-2021-1-198-37-40**

**КУДІН Анатолій Петрович –**

доктор фізико-математичних наук, професор, завідувач кафедри програмної інженерії Національного педагогічного університету імені М.Драгоманова ORCID:https://orcid.org/0000-0001-6907-644X e-mail: kudin@npu.edu.ua

# **МЕТОДИ ТА ЗАСОБИ КОМП'ЮТЕРНОГО ТЕСТУВАННЯ З ФІЗИКИ ПРИ ЗМІШАНОМУ НАВЧАННІ**

**Постановка та обґрунтування актуальності проблеми.** Події, що відбулися впродовж останніх двох років у вищій освіті України, свідчать про перехід освіти України на змішану форму навчання (blended learning), яка має онлайнову і офлайнову складові. Перед закладами вищої освіти тепер стоїть питання створення україномовного навчального контенту нового покоління, адаптованого до інтернету, і переходу на інноваційні форми організації навчального процесу. Домінує серед видів навчальної діяльності самостійна робота студентів. Практика переконує, що без контролю за самостійною роботою студентів навчальний процес не можна вважати повноцінним. Єдиною оперативною і об'єктивною формою контролю самостійної роботою студентів є проведення контрольних заходів у формі комп'ютерного тестування з автоматизованою перевіркою.

Причому, сучасна дидактика вважає [4, с.3], що ефективність комп'ютерного тестування як форми проведення об'єктивних зрізів знань зростає, якщо вони проводяться часто, тести містять великі бази питань і питання є різними за змістом і формою. Такий зріз знань можна проводити в різних системах для тестування.

**Аналіз останніх досліджень і публікацій.** За даними сайту NAUROK.COM.UA [3.c.1] до найбільш поширених у 2019 році в Інтернеті систем комп'ютерного тестування, орієнтованих на проходження тестування через Вебінтерфейс, належать: Google Форми, Quizlet, Proprofs, Kahoot!, ClassMarker, Plickers, Easy Test Maker і MOODLE.

Але аналіз цих тестуючих оболонок показав, що з погляду вирішення навчальних завдань вищої школи вони мало чим відрізняються одна від одної. Таким чином, більш оптимальним рішенням є використання тестуючих модулів в системах LMS, у яких можна розгорнути віртуальні навчальні середовища.

LMS-систем доволі багато. За даними «elearning.co!» [1, c.1] 2020 року, до найбільш поширених в Україні LMS-систем, адаптованих до Інтернету, належать 15 систем: серед них безкоштовні Google Classroom і MOODLE. Якщо порівняти кількість і якість вирішених навчальних завдань у розглянутих платформах і модульному тесті системи MOODLE, то вони не відрізняються. Окрім того, у LMS MOODLE [2, с.1] є можливість розмістити мультимедійний контент, є сервіси комунікацій. LMS MOODLE є абсолютно безкоштовною і відкритою. На нашу думку, використання модуля для тестування у LMS MOODLE є оптимальним рішенням як з дидактичної, так і з економічної точки зору для сучасної економічної ситуації українських вишів.

Серед складових організації комп'ютерного тестування (робота над змістом і формою тестів, вибір оболонки для тестування, введення тестів в оболонку, процедура проведення тестування, аналіз результатів тестування) найвагоміший вплив на якість тестування має перша складова. **Метою**  нашого дослідження стало удосконалення такої складової організації комп'ютерного тестування як введення тестів в оболонку і розробка процедур проведення тестувань.

**Методи дослідження.** Для створення застосунку використовувалася Microsoft Visual Studio 2019 і ряд інших вмонтованих інструментальних засобів: редактор форм для спрощення створення графічного інтерфейсу застосунку, веб-редактор, дизайнер класів і дизайнер схеми бази даних. До Visual Studio були підключені сторонні додатки (плагіни) для розширення функціональності, включаючи додавання підтримки систем контролю версій вихідного коду (як, наприклад, Subversion і Visual SourceSafe), додавання нових наборів інструментів (наприклад, для редагування і візуального проектування коду на предметноорієнтованих мовах програмування) або інструментів для інших аспектів процесу розробки програмного забезпечення (наприклад, клієнт Team Explorer для роботи з Team Foundation Server).

Додаток написаний на мові програмування C#.

**Виклад основного матеріалу дослідження.** Не дивлячись на значні переваги LMS MOODLE (доступність, можливості представлення різних типів тестів, інформативна статистика результатів тестувань і т.д.) в організації великої кількості тестувань, сама процедура введення тестів в модуль тестування цієї системи, навіть для вчителів інформатики, є громіздкою. Тому було поставлене завдання розробити адаптований до LMS MOODLE додатковий застосунок, який розв'язує вище зазначену проблему в організації віддаленого комп'ютерного тестування.

На рис. 1 показане головне вікно застосунку «Test for moodle 4,4», на якому розміщені такі елементи:

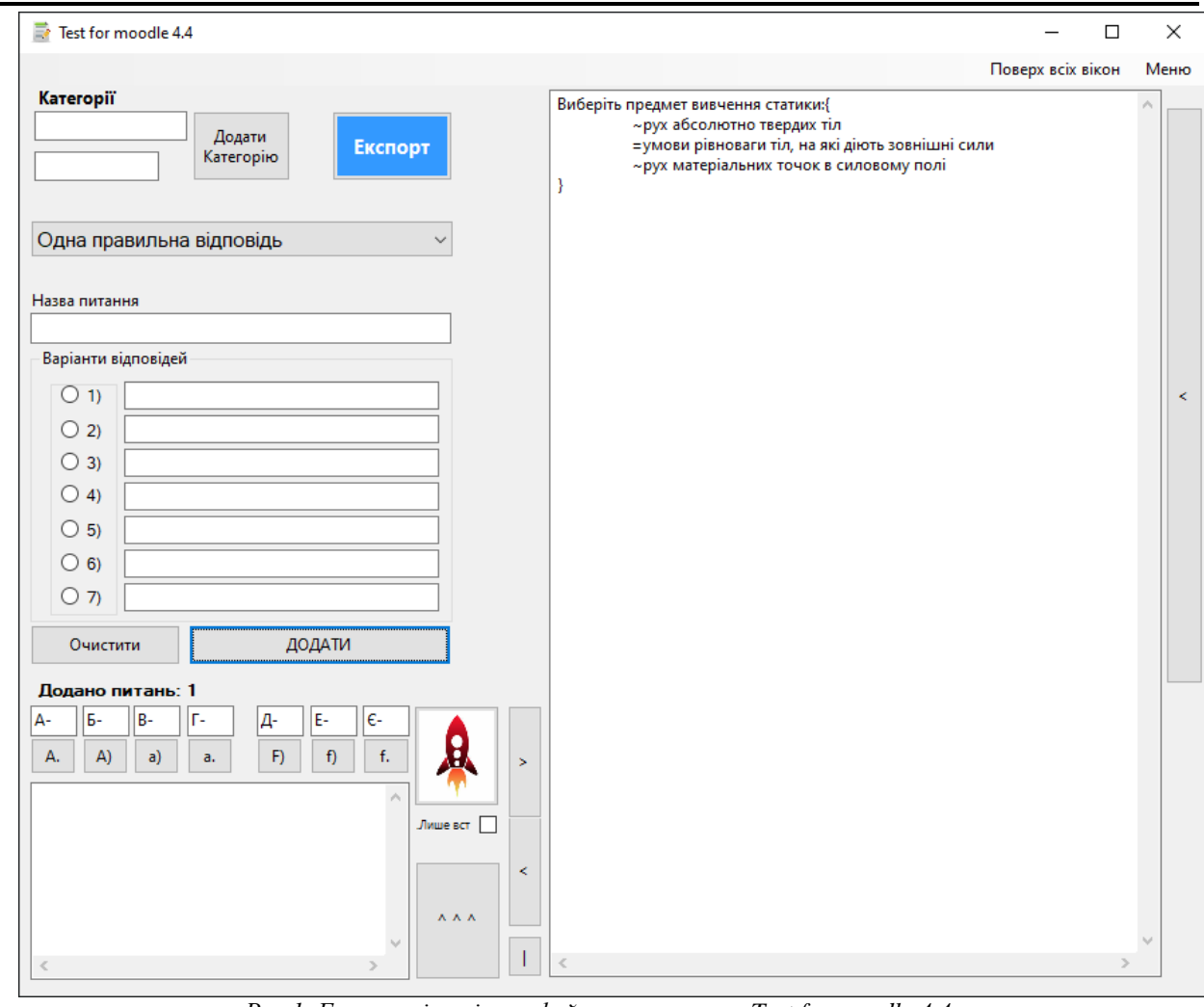

*Рис.1. Головне вікно інтерфейсу застосунку «Test for moodle 4,4».*

 «Поля категорій» та кнопка «**Додати Категорію**» для систематизації тестів різних форматів.

 Кнопка «**Експорт»,** яка виконує функцію збереження сформованого тесту в документ .txt для подальшого використання.

 Список форм тестів: «Одна правильна відповідь», «Декілька правильних відповідей», «Есе», «Встановити відповідність», «Пропущене слово».

 Область для створення тестів містить поля для «Назви питання» і «Варіанти відповідей» з варіативними додатковими елементами:

> - блок для вибору типу нумерації варіантів відповідей;

> - кнопка для швидкого автоматичного заповнення (зображення- картинка «Ракета»)

З допомогою кнопок «>» та «V Розкрити V» розкривається права та нижня частина головного вікна застосунку. У правій частині з'являється текстове поле, в якому будуть відображатися питання після додавання в Gift форматі. У нижній частині знаходяться додаткові елементи для роботи з автозаповненням. У правій верхній частині міститься кнопка «Поверх всіх вікон» для закріплення застосунку поверх всіх вікон та інших програм, що є зручним при малій діагоналі екрану або під час роботи з багатьма вікнами чи різними ресурсами. Поруч розміщене «Меню», яке містить елементи «Контакти» та «Вставити з автозбереження», з підпунктами «Останнє додане», «За останні 3 хвилини», «За останні 10 хвилин». За умови їх активації в текстове поле в правій частині додатку буде додано тести, з якими працював користувач, відповідно до назви підпунктів.

Передбачено різні варіанти створення тестів:

 Додавання вручну питань і варіантів відповідей. Можна заповнити поля вручну або скопіювати готові питання з текстового редактора та вставити у відповідні текстові поля застосунку.

 Вставити готове питання з назвою та варіантами відповідей в нижнє текстове поле та натиснути кнопку **^^^** (попередньо потрібно обрати типи нумерації відповідей: а), а., А)…, та дотримуватися певних правил в формуванні варіантів відповідей).

 Копіювати питання з назвою та варіантами і натиснути кнопку **«Ракета»** (попередньо потрібно обрати типи нумерації відповідей: а), а., А)…, та дотримуватися певних правил у формуванні варіантів відповідей).

 Масове копіювання питань з назвати та варіантами (попередньо потрібно обрати типи нумерації відповідей: а), а., А)…, та дотримуватися певних правил в формуванні питання та варіантів відповідей).

Щоб додати питання в Moodle, необхідно в тесті або в меню курсу натиснути **Імпорт.** Обрати **Gift** формат і перемістити текстовий документ в область Імпорт або натиснути кнопку **Виберіть файл..** та обрати потрібний документ. Натиснути кнопку **Імпорт.**

Як показала апробація, розроблений застосунок дозволив значно зменшити час внесення текстів тестів у LMS MOODLE (приблизно у 10 разів).

*Процедури проведення комп'ютерного тестування*

У Навчальній програмі дисципліни «Фізика (вибрані питання). Фізичні основи роботи елементів комп'ютера» є матеріал, який виноситься на самостійне опрацювання. Деякі теми студентам потрібно самостійно вивчити до наступного аудиторного заняття. А отже, вивчення цих тем не можна відкласти на кінець навчального року. Крім того, студент має бути впевненим, що він зрозумів навчальний матеріал правильно і здобув компетенції, необхідні для вивчення нової теми на наступному аудиторному занятті. І успішно пройде атестацію навчальних досягнень за 100-бальною шкалою після кожного вивченого модуля (розділу). Тобто, практика показала доцільність використання при змішаній формі навчання в університеті два види проведення комп'ютерного контролю, які мають відмінну процедуру проведення: *систематична оперативна офлайн-перевірка роботи студента* над матеріалом, що виноситься на самостійне вивчення, та *епізодичний модульний онлайн-зріз знань*.

## *1. Оперативна офлайн-перевірка самостійної роботи студента*

Місце проведення. Віддалене тестування організовано в модулі для тестування в інтернетдоступному курсі «Фізика» у MOODLE для авторизованих студентів.

*Процедура тестування.* Відповідно до зазначеної вище навчальної мети умови реалізації даного виду віддаленого комп'ютерного тестування мають такий вигляд: частота проведення - після вивчення окремих тем; форма нескладна (наприклад, «одна правильна відповідь і 3-4 неправильні»); спроба одна; термін здачі – до наступного заняття протягом тижня; тривалість тестування визначається експериментально (До часу прочитання тексту запитання і всіх його дистракторів додається 15 секунд. Такі «жорсткі» часові рамки цього виду тестування зумовлені тим, що, як показують результати практичних робіт з комп'ютерної текстології [4, c.7]*,* обмеження часу на обдумування, як правило, виключає можливість користуватися додатковими джерелами під час тестування); тест оцінюється двома – трьома балами (Це при тому, що модульний - 30 балів! Це зроблено для того, щоб не було бажання у студента звернутись до іншої особи з проханням скласти тест за нього.); питання в тесті обирає генератор випадкових чисел – стандартна функція формування варіантів білетів при комп'ютерному тестуванні; оцінка за тест стає відомою студенту одразу після його здачі, але повний протокол відповіді оприлюднюється після закінчення терміну здачі всіх робіт студентів, що встановлюється в системі MOODLE викладачем. Це зроблено для неотримання інформації про правильні відповіді студентами, які будуть складати тест останніми.

*2. Онлайн модульний зріз.*

Місцем цього виду тестування є модуль для тестування в інтернет-доступному курсі «Фізика» у MOODLE для авторизованих студентів, але з іншими налаштуваннями і проводиться в мережевому класі під наглядом через Web-камери.

Головним завданням другого виду комп'ютерного тестування є об'єктивний зріз знань великого обсягу навчального матеріалу. Відповідно умови процедури тестування більш «жорсткі»: ідентифікація осіб у мережевому класі перед початком тестування; завдання розрізняються за рівнем складності; тести (в тому числі) на набір відповіді (слова, цифри) з клавіатури; відсутні часові обмеження на обдумування питань; 1 раз на місяць; проводиться у заздалегідь визначений час (до 1 години); присутність викладача обов'язкова; основний внесок у рейтинг студента (наприклад, три тестування по 30 балів).

**Висновки з дослідження і перспективи подальших розробок.** Таким чином, розроблений освітній застосунок вирішує одне з навчальних завдань організації віддаленого тестування в інтернеті – процес створення тестів в LMS MOODLE значно прискорюється. Тим самим викладач звільнюється від рутинної роботи, пов'язаної з існуючою в цій системі громіздкою процедурою внесення великої кількості текстів тестів.

Подальшого дослідження потребують адитивні технології тестування з елементами штучного інтелекту, виготовлені у формі мобільних застосунків для проведення оперативного онлайн-опитування студентів.

## **СПИСОК ДЖЕРЕЛ**

1. Системи дистанційного навчання. URL: https://elearning.co.ua/lms/ (дата звернення 08.05.2021).

2. Moodle LMS. URL: https://moodle.com/lms/ (дата звернення 08.05.2021).

3. Онлайн-тести «На Урок». URL: https://naurok.com.ua/test (дата звернення 08.05.2021).

4. Федосєєва О. В., Нечепоренко А.Г. Ефективність комп'ютерного тестування у навчальному процесі в медичних ВНЗ. *Науковий огляд.* 2019. № 5.С. 1-10.

#### **REFERENCES**

1. *Systemy dystantsiinoho navchannia* [Distance learning systems].

*2. Moodle LMS.*

3. *Onlain-testy «Na Urok»* [Online tests «Na Urok»]

4. Fedosieieva, O.V. & Necheporenko, A.H. (2019) *Efektyvnist kompiuternoho testuvannia u navchalnomu protsesi v medychnykh VNZ*. [The effectiveness of computer testing in the educational process in medical schools].

# **ВІДОМОСТІ ПРО АВТОРА**

**КУДІН Анатолій Петрович –** доктор фізикоматематичних наук, професор, завідувач кафедри програмної інженерії Національного педагогічного університету імені М.Драгоманова.

*Наукові інтереси:* інформаційні технології навчання фізики в університеті.

## **INFORMATION ABOUT THE AUTHOR**

**KUDIN Anatoliy Petrovych -** doctor of physical and mathematical sciences, professor, head of the department of software engineering of the national pedagogical university named after M. Drahomanov.

*Circle of research interests:* information technology of teaching physics at the university.

*Стаття надійшла до редакції 21.04.2021 р.*

## **УДК [52+53]–378 DOI: 10.36550/2415-7988-2021-1-198-40-44**

# **КУЗЬМЕНКОВ Сергій Георгійович –**

доктор педагогічних наук, кандидат фізико-математичних наук, професор, в.о. завідувача кафедри фізики та методики її навчання Херсонського державного університету

ORCID:https://orcid.org/0000-0002-5257-9523

e-mail: ksg3.14159@gmail.com

### **ЯКІ ФІЗИЧНІ КОНСТАНТИ МОЖНА ВВАЖАТИ ФУНДАМЕНТАЛЬНИМИ?**

**Постановка та обґрунтування актуальності проблеми.** Відкриття фундаментальних констант можна вважати одним із видатних досягнень сучасної фізики. Цілком можна погодитись з К.О. Томіліним, що фундаментальні фізичні константи – один із найважливіших елементів сучасної фізичної картини світу. «Еволюція цього поняття безпосередньо пов'язана з еволюцією фізики і відображає головну закономірність розвитку фізичного знання – перехід від класичної фізики, що не містила сталих, які мали фундаментальний статус, до сучасної фізики, в якій центральну роль грають фундаментальні сталі» [12, с. 8].

Історія появи фізичних сталих у науці не однозначна і не лінійна. Першою була виміряна швидкість світла у вакуумі (О. Рьомер, 1676 р.), але ніхто в ті часи не усвідомлював її як фізичну константу. Тому можна вважати, що першу фізичну сталу ввів І. Ньютон і це була гравітаційна стала *G* (1687 р.) у законі всесвітнього тяжіння.

Формально до ХХ століття у фізиці з'явились ще кілька фізичних сталих [11]: швидкість поширення електромагнітних хвиль *c* (1864 р.), яку Дж. Максвелл ототожнив зі швидкістю світла, заряд (1891 р.) і маса електрона (1897 р.), стала Планка (14 грудня 1900 р.), проте фундаментальний статус усіх їх було з'ясовано пізніше. Сюди ж можна віднести здогадку І. Канта (1747 р.) про тривимірність простору, але фундаментальність розмірності простору вперше обґрунтував П. Еренфест (1917 р. [2]). Усі інші фундаментальні фізичні константи були введені у фізику вже у ХХ ст.

Одним з головних завдань, які мають ставитись під час підготовки вчителя фізики та астрономії, є формування єдиної астрофізичної картини світу як синтез фізичної та астрономічної картин світу. Водночас ця астрофізична картина має бути органічною складовою загальнонаукової картини світу. Наукова картина світу за А.Й. Єремеєвою – це *внутрішньо узгоджена система уявлень про навколишній світ* (або його аспект, наприклад, астрономічний – курсив мій), абсолютизація, «твердий зліпок» науки сучасної епохи, тимчасова модель дійсності [4].

З іншого боку, фізика в університетах традиційно викладається окремими розділами (які склалися історично) і, зазвичай, різними викладачами. Це відповідає принципу наступності і послідовності навчання, логічно і методично виправдано. Проте наслідком цього є фрагментарність фізичної картини, що формується в голові студента, окремі фрагменти часто не з'єднуються в єдиний пазл. Не завжди очевидним для студента є синтез астрономічної та фізичної картин світу. До того ж студенти часто сприймають усі фізичні константи просто як коефіцієнти пропорційності між фізичними величинами, не усвідомлюючи глибокий зміст деяких з них.

Виявляється, що з визначенням поняття «фундаментальна фізична константа» існує велика проблема. До того ж остаточного, узгодженого списку фундаментальних фізичних констант досі не існує – різні автори обґрунтовують різні (за деякими очевидними виключеннями) списки. Тому розв'язання цієї проблеми у сучасній фізиці, на нашу думку, є актуальним.

**Аналіз останніх досліджень і публікацій.** Найбільш ґрунтовно проблемою фундаментальних констант фізики займались П. Девіс [3], Й. Розенталь [8-10], Л. Окунь [7], О. Спірідонов [11], К. Томілін [12].

За твердженням К.О. Томіліна [12, с. 173] на сучасному етапі розвитку фізики домінує дескриптивний підхід до визначення фундаментальних констант – їм не дається визначення, а просто перелічується низка деяких фізичних сталих, яким *за визначенням* надається статус фундаментальних.

Водночас деякі автори під час визначення фіксують певні властивості фундаментальних констант. Підсумуємо ці визначення услід за